IN THIS DOCUMENT

- **Exical Conventions**
- · [Sections and Relocations](#page-1-0)
- · [Symbols](#page-1-1)
- $\blacktriangleright$  [Labels](#page-2-0)
- $\blacktriangleright$  [Expressions](#page-2-1)
- **•** [Directives](#page-3-0)
- · [Instructions](#page-16-0)
- · [Assembly Program](#page-24-0)

The XMOS assembly language supports the formation of objects in the Executable and Linkable Format (ELF)<sup>1</sup> with DWARF 3<sup>2</sup> debugging information. Extensions to the ELF format are documented in the XMOS Application Binary Interface (see [XM-](http://www.xmos.com/doc/XM-000967-PC/latest#xs1-abi)[000967-PC\)](http://www.xmos.com/doc/XM-000967-PC/latest#xs1-abi).

# 1 Lexical Conventions

<span id="page-0-0"></span>There are six classes of tokens: symbol names, directives, constants, operators, instruction mnemonics and other separators. Blanks, tabs, formfeeds and comments are ignored except as they separate tokens.

#### 1.1 Comments

The character # introduces a comment, which terminates with a newline. Comments do not occur within string literals.

#### 1.2 Symbol Names

A symbol name begins with a letter or with one of the characters '.', '\_' or '\$', followed by an optional sequence of letters, digits, periods, underscores and dollar signs. Upper and lower case letters are different.

#### 1.3 Directives

A directive begins with '.' followed by one or more letters. Directives instruct the assembler to perform some action (see  $\S6$ ).

<sup>1</sup><http://www.xmos.com/references/elf> <sup>2</sup><http://www.xmos.com/references/dwarf3>

XMOS © 2015, All Rights Reserved

Publication Date: 2015/3/27 Document Number: X9432B

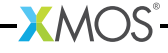

## 1.4 Constants

A constant is either an integer number, a character constant or a string literal.

- $\triangleright$  A binary integer is 0b or 0B followed by zero or more of the digits 01.
- $\triangleright$  An octal integer is 0 followed by zero or more of the digits 01234567.
- $\triangleright$  A decimal integer is a non-zero digit followed by zero or more of the digits 0123456789.
- $\triangleright$  A hexadecimal integer is 0x or 0X followed by one or more of the digits and letters 0123456789abcdefABCDEF.
- $\triangleright$  A character constant is a sequence of characters surrounded by single quotes.
- $\triangleright$  A string literal is a sequence of characters surrounded by double quotes.

<span id="page-1-0"></span>The C escape sequences may be used to specify certain characters.

# 2 Sections and Relocations

Named ELF sections are specified using directives (see  $\S6.13$ ). In addition, there is a unique unnamed "absolute" section and a unique unnamed "undefined" section. The notation {*secname* X} refers to an "offset X into section *secname*."

The values of symbols in the absolute section are unaffected by relocations. For example, address {absolute 0} is "relocated" to run-time address 0. The values of symbols in the undefined section are not set.

The assembler keeps track of the current section. Initially the current section is set to the text section. Directives can be used to change the current section. Assembly instructions and directives which allocate storage are emitted in the current section. For each section, the assembler maintains a location counter which holds the current offset in the section. The *active location counter* refers to the location counter for the current section.

# 3 Symbols

<span id="page-1-1"></span>Each symbol has exactly one name; each name in an assembly program refers to exactly one symbol. A local symbol is any symbol beginning with the characters ".L". A local symbol may be discarded by the linker when no longer required for linking.

## 3.1 Attributes

Each symbol has a *value*, an associated section and a *binding*. A symbol is assigned a value using the set or linkset directives (see  $\S 6.15$ ), or through its use in a label (see [§4\)](#page-2-0). The default binding of symbols in the undefined section is *global*; for all other symbols the default binding is *local*.

# 4 Labels

<span id="page-2-0"></span>A label is a symbol name immediately followed by a colon (:). The symbol's value is set to the current value of the active location counter. The symbol's section is set to the current section. A symbol name must not appear in more than one label.

# 5 Expressions

<span id="page-2-1"></span>An expression specifies an address or value. The result of an expression must be an absolute number or an offset into a particular section. An expression is a *constant expression* if all of its symbols are defined and it evaluates to a constant. An expression is a simple expression if it is one of a constant expression, a symbol, or a symbol  $\pm$  a constant. An expression may be encoded in the ELF-extended expression section and its value evaluated by the linker (see  $\S6.15$ ); the encoding scheme is determined by the ABI. The syntax of an expression is:

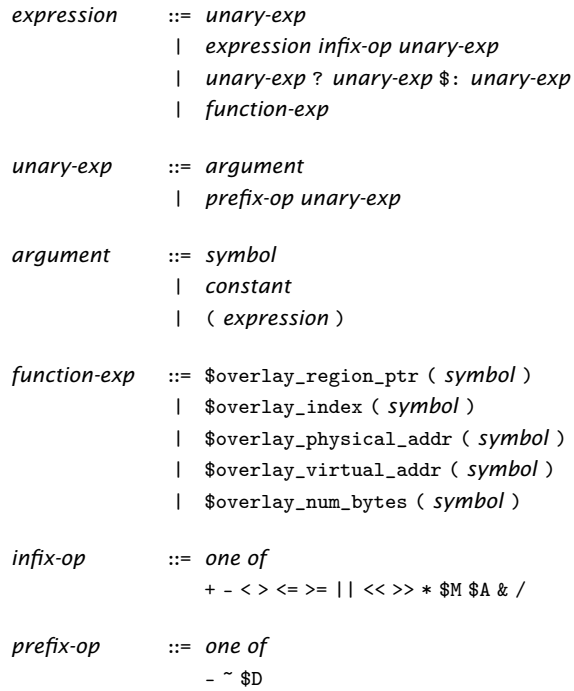

Symbols are evaluated to {*section x*} where *section* is one of a named section, the absolute section or the undefined section, and *x* is a signed 2's complement 32-bit integer.

Infix operators have the same precedence and behavior as C, and operators with equal precedence are performed left to right. In addition, the \$M operator has lowest precedence, and the \$A operator has the highest precedence.

<span id="page-3-1"></span>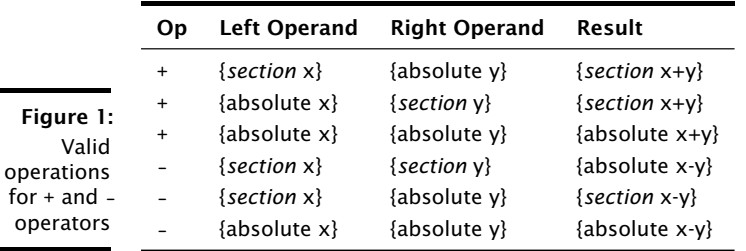

For the + and - operators, the set of valid operations and results is given in Figure [1.](#page-3-1) For the \$D operator, the argument must be a symbol; the result is 1 if the symbol is defined and 0 otherwise.

The ? operator is used to select between symbols: if the first operand is non-zero then the result is the second operand, otherwise the result is the third operand.

The operators \$overlay\_region\_ptr, \$overlay\_index, \$overlay\_physical\_addr, \$overlay\_virtual\_addr and \$overlay\_num\_bytes can be used to query properties of the overlay containing the overlay roots with the specified overlay key symbol (see  $\S6.21$ ). The set of results of these operators is given in Figure [2.](#page-3-2)

<span id="page-3-2"></span>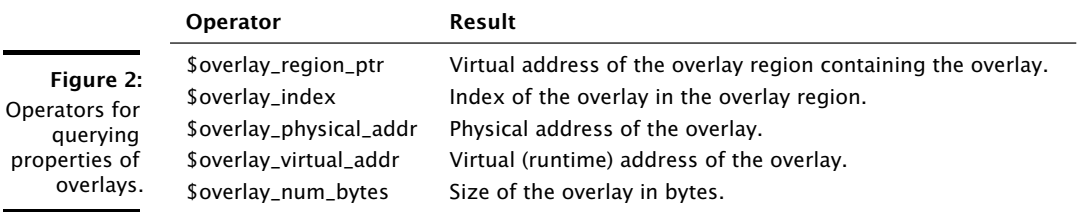

For all other operators, both arguments must be absolute and the result is absolute. The \$M operator returns the maximum of the two operands and the \$A operator returns the value of the first operand aligned to the second.

<span id="page-3-0"></span>Wherever an absolute expression is required, if omitted then {absolute 0} is assumed.

# 6 Directives

Directives instruct the assembler to perform some action. The supported directives are given in this section.

## <span id="page-3-3"></span>6.1 add\_to\_set

The add\_to\_set directive adds an expression to a set of expressions associated with a key symbol. Its syntax is:

*add-to-set-directive* ::= .add\_to\_set *symbol* , *expression* | .add\_to\_set *symbol* , *expression* , *symbol* An optional predicate symbol may be specified as the 3rd argument. If this argument is specified the expression will only be added to the set if the predicate symbol is not eliminated from the linked object.

#### 6.2 max\_reduce, sum\_reduce

The max\_reduce directive computes the maximum of the values of the expressions in a set. The sum\_reduce directive computes the sum of the values of the expressions in a set.

```
max-reduce-directive ::= .max_reduce symbol , symbol , expression
sum-reduce-directive ::= .sum_reduce symbol , symbol , expression
```
The first symbol is defined using the value computed by the directive. The second symbol is the key symbol identifying the set of expressions (see  $\S 6.1$ ). The expression specifies the initial value for the reduction operation.

#### 6.3 align

The align directive pads the active location counter section to the specified storage boundary. Its syntax is:

```
align-directive ::= .align expression
```
The expression must be a constant expression; its value must be a power of 2. This value specifies the alignment required in bytes.

#### 6.4 ascii, asciiz

The ascii directive assembles each string into consecutive addresses. The asciiz directive is the same, except that each string is followed by a null byte.

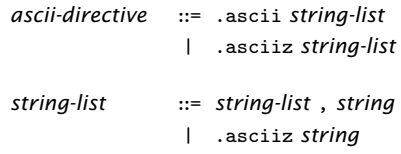

## 6.5 byte, short, int, long, word

These directives emit, for each expression, a number that at run-time is the value of that expression. The byte order is determined by the endianness of the target architecture. The size of numbers emitted with the word directive is determined by the size of the natural word on the target architecture. The size of the numbers emitted using the other directives are determined by the sizes of corresponding types in the ABI.

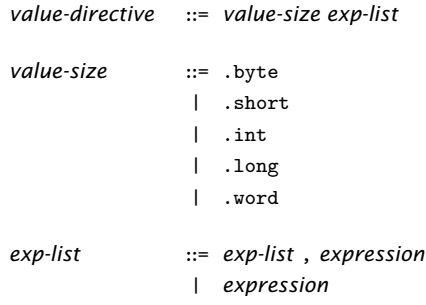

## 6.6 file

The file directive has two forms.

*file-directive* ::= .file *string* | .file *constant string*

When used with one argument, the file directive creates an ELF symbol table entry with type STT\_FILE and the specified string value. This entry is guaranteed to be the first entry in the symbol table.

When used with two arguments the file directive adds an entry to the DWARF 3 .debug\_line file names table. The first argument is a unique positive integer to use as the index of the entry in the table. The second argument is the name of the file.

## 6.7 loc

The .loc directive adds a row to the DWARF 3 .debug\_line line number matrix.

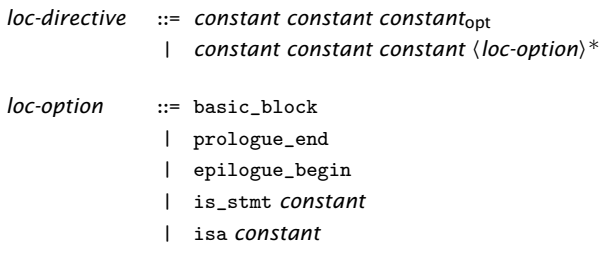

The address register is set to active location counter. The first two arguments set the file and line registers respectively. The optional third argument sets the column register. Additional arguments set further registers in the .debug\_line state machine.

basic\_block Sets *basic\_block* to true. prologue\_end Sets *prologue\_end* to true.

epilogue\_begin Sets *epilogue\_begin* to true.

is\_stmt

Sets *is\_stmt* to the specified value, which must be 0 or 1.

isa

Sets *isa* to the specified value.

#### 6.8 weak

The weak directive sets the weak attribute on the specified symbol.

```
weak-directive ::= .weak symbol
```
## 6.9 globl, global, extern, locl, local

The globl directive makes the specified symbols visible to other objects during linking. The extern directive specifies that the symbol is defined in another object. The locl directive specifies a symbol has local binding.

*visibility* ::= .globl | .extern | .locl | .global | .extern | .local *vis-directive* ::= *visibility symbol* | *visibility symbol* , *string*

If the optional string is provided, an SHT\_TYPEINFO entry is created in the ELFextended type section which contains the symbol and an index into the string table whose entry contains the specified string. (If the string does not already exist in the string table, it is inserted.) The meaning of this string is determined by the ABI.

The global and local directives are synonyms for the globl and locl directives. They are provided for compatibility with other assemblers.

## 6.10 globalresource

```
globalresource-directive ::= .globalresource expression , string
                           | .globalresource expression , string , string
```
The globalresource directive causes the assembler to add information to the binary to indicate that there was a global port or clock declaration. The first argument is the resource ID of the port. The second argument is the name of the variable. The optional third argument is the tile the port was declared on. For example:

.globalresource 0x10200, p, tile[0]

specifies that the port  $p$  was declared on  $\text{tile}[0]$  and initialized with the resource ID 0x10200.

## 6.11 typestring

The typestring adds an SHT\_TYPEINFO entry in the ELF-extended type section which contains the symbol and an index into the string table whose entry contains the specified string. (If the string does not already exist in the string table, it is inserted.) The meaning of this string is determined by the ABI.

*typestring-directive* ::= .typestring *symbol* , *string*

## 6.12 ident, core, corerev

Each of these directives creates an ELF note section named ".xmos\_note."

 $XMOS$ 

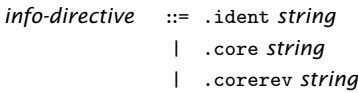

The contents of this section is a (name, type, value) triplet: the name is xmos; the type is either IDENT, CORE or COREREV; and the value is the specified string.

## <span id="page-8-0"></span>6.13 section, pushsection, popsection

The section directives change the current ELF section (see  $\S$ 2).

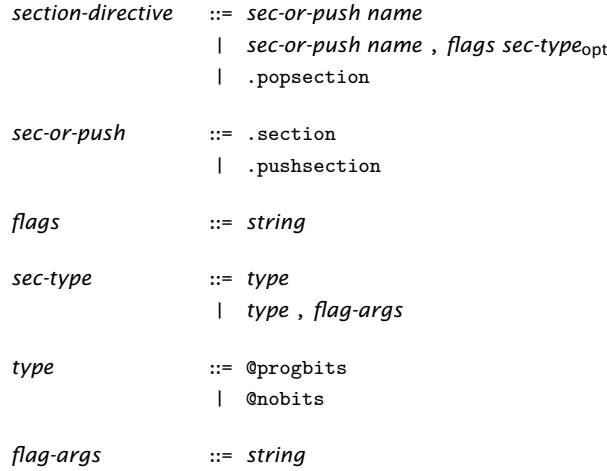

The code following a section or pushsection directive is assembled and appended to the named section. The optional flags may contain any combination of the following characters.

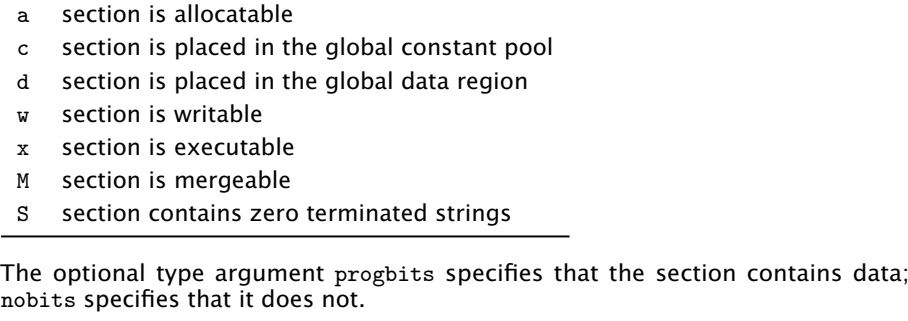

If the M symbol is specified as a flag, a type argument must be specified and an integer must be provided as a flag-specific argument. The flag-specific argument represents the entity size of data entries in the section. For example:

.section .cp.const4, "M", @progbits, 4

Sections with the M flag but not S flag must contain fixed-size constants, each *flagargs* bytes long. Sections with both the M and S flags must contain zero-terminated strings, each character *flag-args* bytes long. The linker may remove duplicates within sections with the same name, entity size and flags.

 $X$ M $(S)$ 

Each section with the same name must have the same type and flags. The section directive replaces the current section with the named section. The pushsection directive pushes the current section onto the top of a *section stack* and then replaces the current section with the named section. The popsection directive replaces the current section with the section on top of the section stack and then pops this section from the stack.

#### 6.14 text

The text directive changes the current ELF section to the .text section. The section type and attributes are determined by the ABI.

```
text-directive ::= .text
```
#### <span id="page-9-0"></span>6.15 set, linkset

A symbol is assigned a value using the set or linkset directive.

```
set-directive ::= set-type symbol , expression
set-type ::= .set
             | .linkset
```
The set directive defines the named symbol with the value of the expression. The expression must be either a constant or a symbol: if the expression is a constant, the symbol is defined in the absolute section; if the expression is a symbol, the defined symbol inherits its section information and other attributes from this symbol.

The linkset directive is the same, except that the expression is not evaluated; instead one or more SHT\_EXPR entries are created in the ELF-extended expression section which together form a tree representation of the expression.

Any symbol used in the assembly code may be a target of an SHT\_EXPR entry, in which case its value is computed by the linker by evaluating the expression once values for all other symbols in the expression are known. This may happen at any incremental link stage; once the value is known, it is assigned to the symbol as with set and the expression entry is eliminated from the linked object.

 $X$  M( $\overline{S}$ 

#### 6.16 cc\_top, cc\_bottom

The cc\_top and cc\_bottom directives are used to mark the beginning and end of elimination blocks.

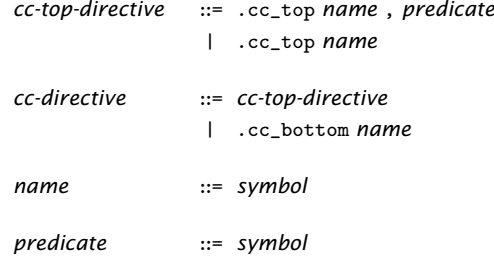

cc\_top and cc\_bottom directives with the same name refer to the same elimination block. An elimination block must have precisely one cc\_top directive and one cc\_bottom directive. The top and bottom of an elimination block must be in the same section. The elimination block consists of the data and labels in this section between the cc\_top and cc\_bottom directives. Elimination blocks must be disjoint; it is illegal for elimination blocks to overlap.

An elimination block is retained in final executable if one of the following is true:

- $\triangleright$  A label inside the elimination block is referenced from a location outside an elimination block.
- $\triangleright$  A label inside the elimination block is referenced from an elimination block which is not eliminated
- $\triangleright$  The predicate symbol is defined outside an elimination block or is contained in an elimination block which is not eliminated.

If none of these conditions are true the elimination block is removed from the final executable.

## 6.17 scheduling

The scheduling directive enables or disables instruction scheduling. When scheduling is enabled, the assembler may reorder instructions to minimize the number of FNOPs. The default scheduling mode is determined by the command-line option -fschedule (see [XM-000927-PC\)](http://www.xmos.com/doc/XM-000927-PC/latest#fschedule).

```
scheduling-directive ::= .scheduling scheduling-mode
scheduling-mode ::= on
                     | off
                     | default
```
 $X$ M $(S)$ 

#### <span id="page-11-1"></span>6.18 issue\_mode

The issue\_mode directive changes the current issue mode assumed by the assembler. See [§7](#page-16-0) for details of how the issue mode affects how instructions are assembled.

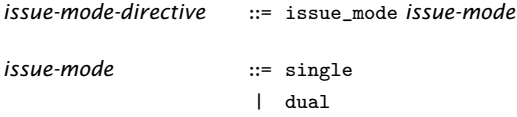

#### 6.19 syntax

The syntax directive changes the current syntax mode. See [§7](#page-16-0) for details of how assembly instructions are specified in each mode.

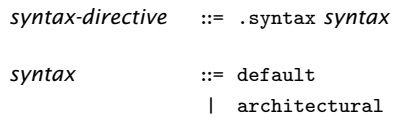

#### 6.20 assert

*assert-directive* ::= .assert *constant* , *symbol* , *string*

The assert directive requires an assertion to be tested prior to generating an executable object: the assertion fails if the symbol has a non-zero value. If the constant is 0, a failure should be reported as a warning; if the constant is 1, a failure should be reported as an error. The string is a message for an assembler or linker to emit on failure.

# <span id="page-11-0"></span>6.21 Overlay Directives

The overlay directives control how code and data is partitioned into overlays that are loaded on demand at runtime.

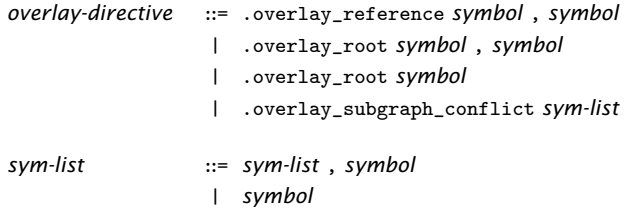

· The overlay\_root directive specifies that the first symbol should be treated as an overlay root. The optional second symbols specifies a overlay key symbol. If no overlay key symbol is explictly specified the overlay root symbol is used as the key symbol. Specifying the same overlay key symbol for multiple overlay roots forces the overlay roots into the same overlay.

· The overlay\_subgraph\_conflict directive specifies that linker should not place any code or data reachable from one the symbols into an overlay that is mapped an overlay region that contains another overlay containing code or data reachable from one of the other symbols.

## 6.22 Language Directives

program into overlays.

The language directives create entries in the ELF-extended expression section; the encoding is determined by the ABI.

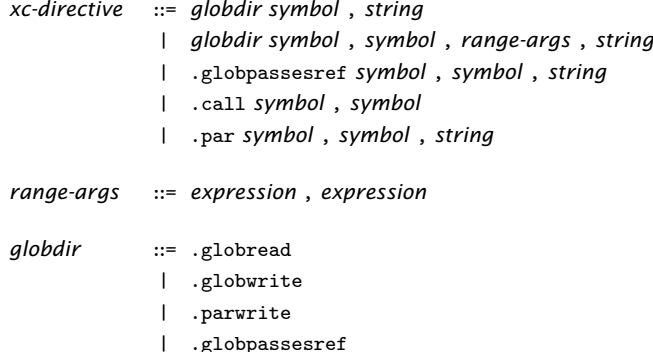

For each directive, the string is an error message for the assembler or linker to display on encountering an error attributed to the directive.

#### call

Both symbols must have function type. This directive sets the property that the first function may make a call to the second function.

par

Both symbols must have function type. This directive sets the property that the first function is invoked in parallel with the second function.

globread

The first symbol must have function type and the second directive must have object type. This directive sets the property that the function may read the object. When a range is specified, the first expression is the offset from the start of the variable in bytes of the address which is read and the second expression is the size of the read in bytes.

globwrite

The first symbol must have function type and the second directive must have object type. This directive sets the property that the function may write the object. When a range is specified, the first expression is the offset from the start of the variable in bytes of the address which is written and the second expression is the size of the write in bytes.

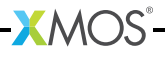

parwrite

The first symbol must have function type and the second directive must have object type. This directive set the property that the function is called in an expression which writes to the object where the order of evalulation of the write and the function call is undefined. When a range is specified, the first expression is the offset from the start of the variable in bytes of the address which is written and the second expression is the size of the write in bytes.

globpassesref

The first symbol must have function type and the second directive must have object type. This directive sets the property that the object may be passed by reference to the function.

## 6.23 XMOS Timing Analyzer Directives

The XMOS Timing Analyzer directives add timing metadata to ELF sections.

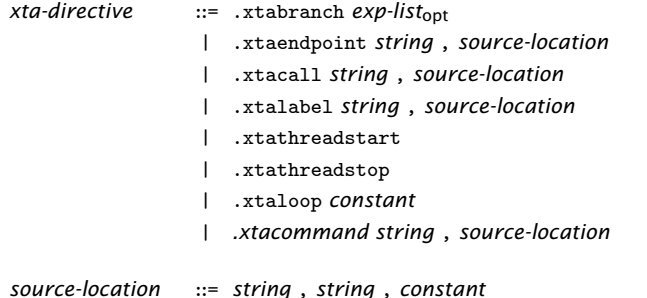

The first string of a source location is the compilation directory. The second string is the path to the file. The path may be specified as either a relative path from the compilation directory or as an absolute path. The third argument is the line number.

- $\triangleright$  xtabranch specifies a comma-separated list of locations that may be branched to from the current location.
- $*$  xtaendpoint marks the current location as an endpoint with the specified label.
- $\triangleright$  xtacall marks the current location as a function call with the specified label.
- $\triangleright$  xtalabel marks the current location using the specified label.

- $*$  xtathreadstart apecifies that a thread may be initialized to start executing at the current location.
- $\triangleright$  xtathreadstop specifies that a thread executing the instruction at the current location will not execute any further instructions.
- $\triangleright$  xtaloop specifies that the innermost loop containing the current location executes the specified number of times.

· xtacommand specifies an XTA command to be executed when analyzing the executable.

#### 6.24 uleb128, sleb128

The following directives emit, for each expression in the comma-separated list of expressions, a value that encodes either an unsigned or signed DWARF little-endian base 128 number.

*leb-directive* ::= .uleb128 *exp-list* | .sleb128 *exp-list*

#### 6.25 space, skip

The space directive emits a sequence of bytes, specified by the first expression, each with the fill value specified by the second expression. Both expressions must be constant expressions.

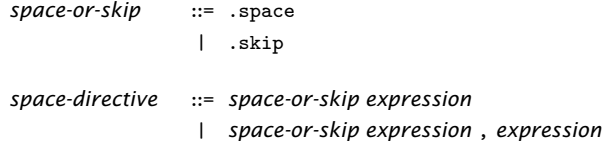

The skip directive is a synonym for the space directive. It is provided for compatibility with other assemblers.

#### 6.26 type

The type directive specifies the type of a symbol to be either a function symbol or an object symbol.

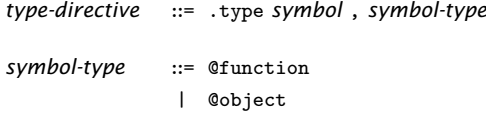

#### 6.27 size

The size directive specifies the size associated with a symbol.

 $XMOS$ 

*size-directive* ::= .size *symbol* , *expression*

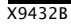

## 6.28 jmptable, jmptable32

The jmptable and jmptable32 directives generate a table of unconditional branch instructions. The target of each branch instruction is the next label in the list. The size of the each branch instruction is 16 bits for the jmptable directive and 32 bits for the jmptable32 directive.

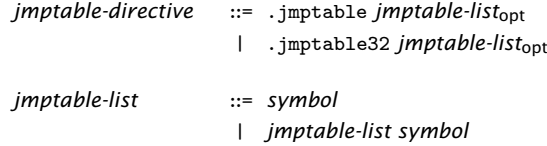

Each symbol must be a label. A maximum of 32 labels maybe specified. If the unconditional branch distance does not fit into a 16-bit branch instruction, a branch is made to a trampoline at the end of the table, which performs the branch to the target label.

# 7 Instructions

<span id="page-16-0"></span>Assembly instructions are normally inserted into an ELF text section. The syntax of an instruction is:

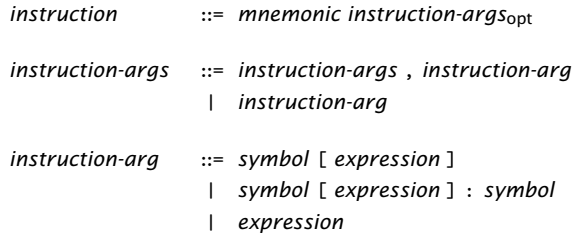

To target the dual issue execution mode of xCORE-200 devices, instructions may be put in bundles:

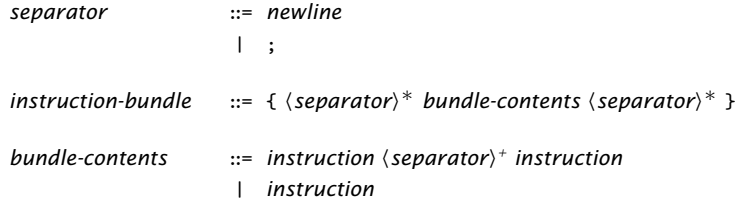

The current issue mode, as specifed by the issue\_mode directive (see  $\S 6.18$ ), affects how the assembler assembles instructions. Initially the current issue mode is single and instruction bundles cannot be used. If the current issue mode is changed to dual then:

- · Instruction bundles can be specified.
- $\triangleright$  16-bit instructions not in an instruction bundle are implicitly placed in an instruction bundle alongside a NOP instruction.
- $\triangleright$  The encoding of some operands may change. For example the assembler applies a different scaling factor to the immediate operand of relative branch instructions to match the different scaling factor that the processor uses at runtime when the instruction is executed in dual issue mode.

The order in which instructions are listed in an instruction bundle is not significant. The assembler may reorder the instructions in the bundle to satisfy architectural constraints.

The assembly instructions are summarized below using the default assembly syntax. The architecture manual (see [X7879\)](http://www.xmos.com/docnum/X7879) documents the architectural syntax of the instructions. The syntax directive is used to switch the syntax mode.

 $XMOS$ 

The following notation is used:

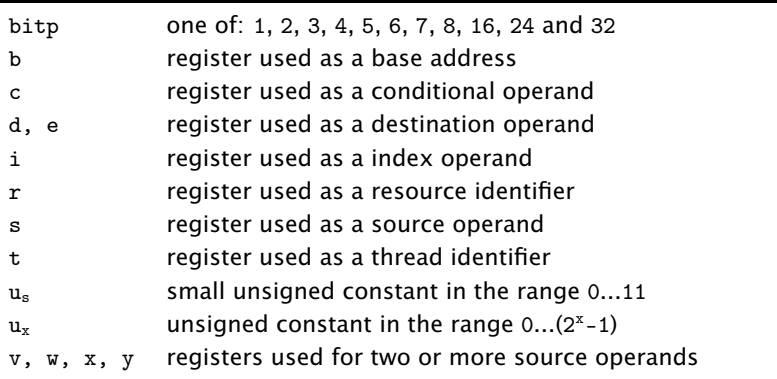

A register is one of: r0, r1, r2, r3, r4, r5, r6, r7, r8, r9, r10, r11, sp, dp, cp and lr. The instruction determines which of these registers are permitted.

Where there is choice of instruction formats, the assembler chooses the format with the smallest size. To force a specific format, specify a mnemonic of the form INSTRUCTION\_format where the instruction and format names are as described in the architecture manual. For example the LDWCP\_ru6 mnemonic specifies the ru6 format of the LDWCP instruction.

# 7.1 Data Access

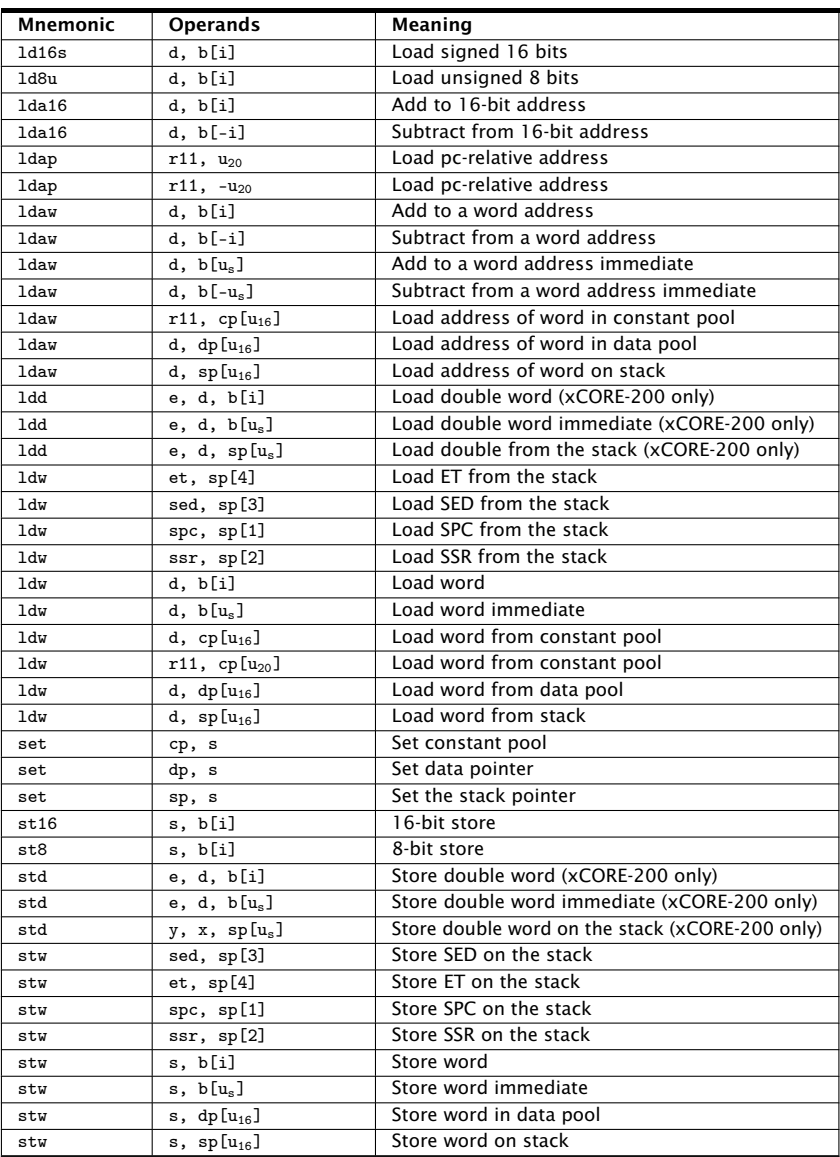

-XMOS<sup>®</sup>

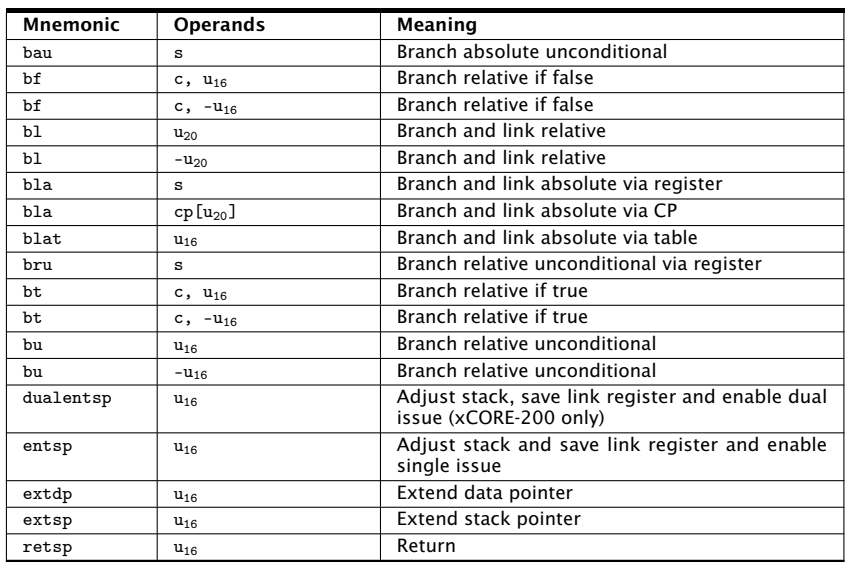

# 7.2 Branching, Jumping and Calling

# 7.3 Data Manipulation

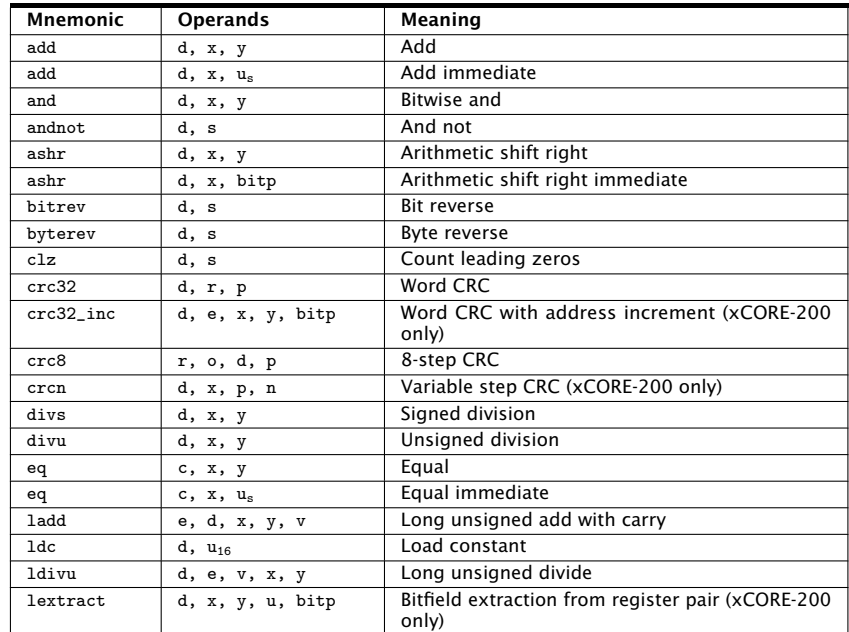

(continued)

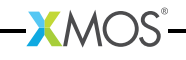

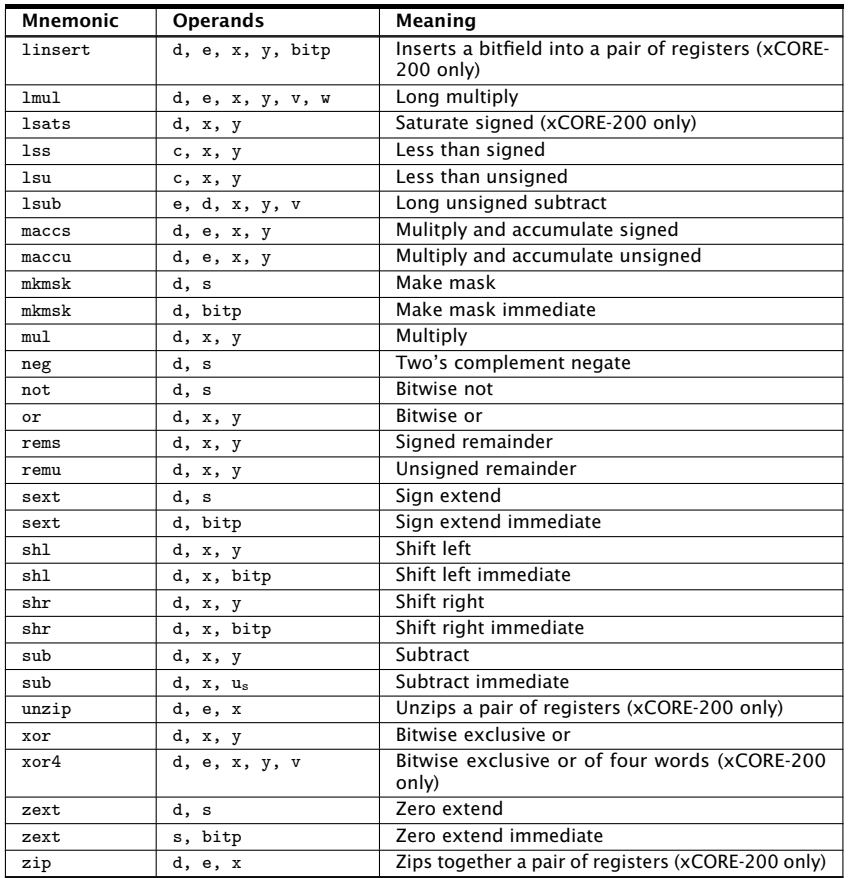

# 7.4 Concurrency and Thread Synchronization

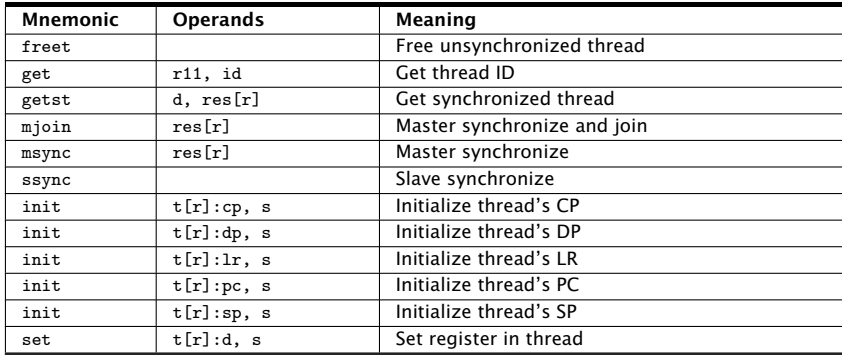

(continued)

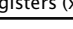

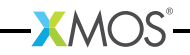

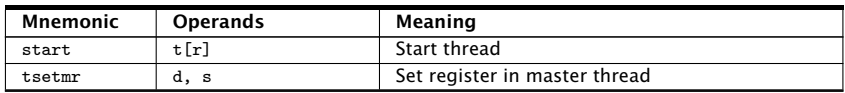

## 7.5 Communication

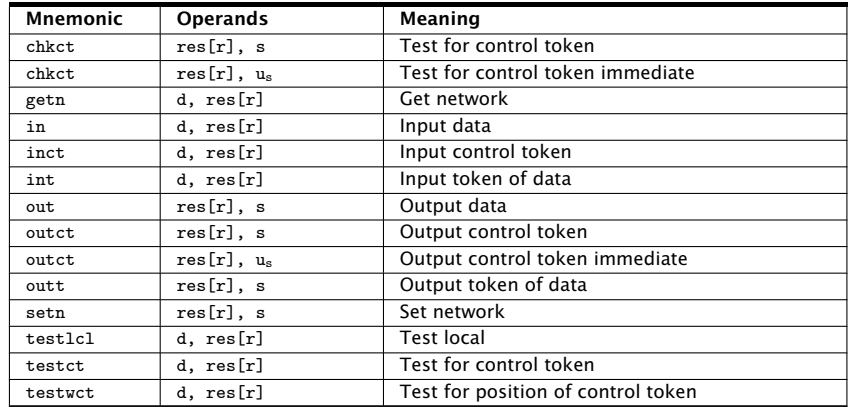

# 7.6 Resource Operations

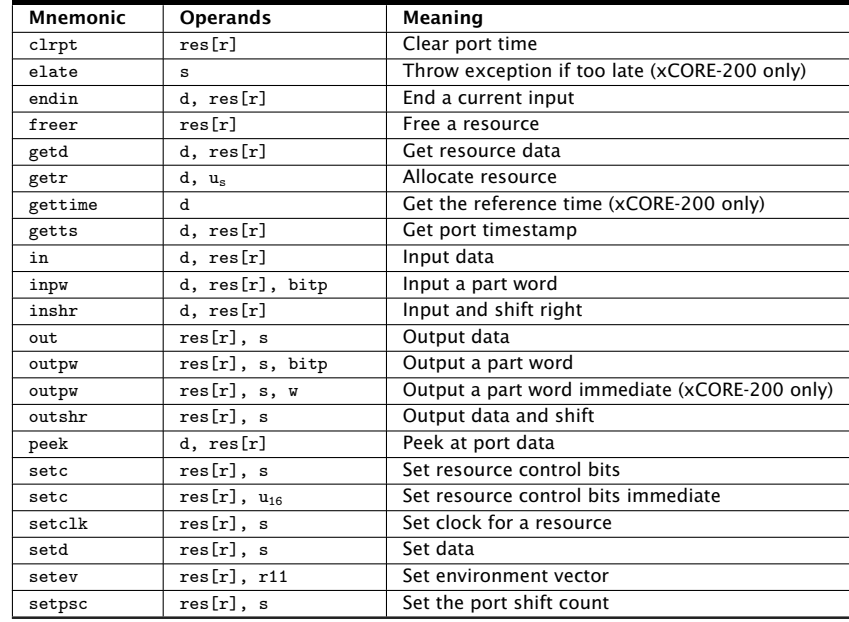

(continued)

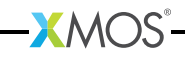

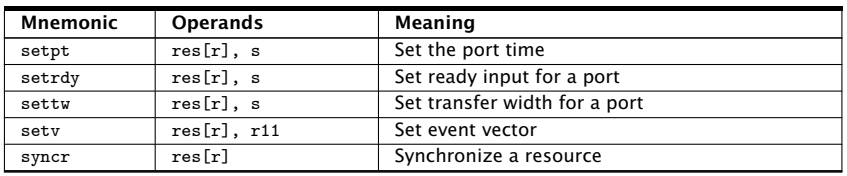

# 7.7 Event Handling

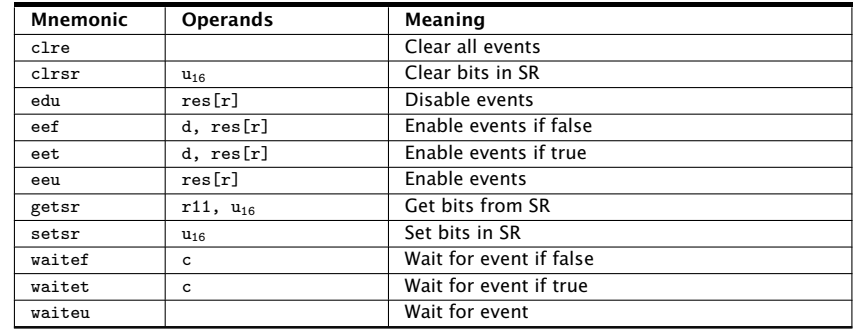

# 7.8 Interrupts, Exceptions and Kernel Calls

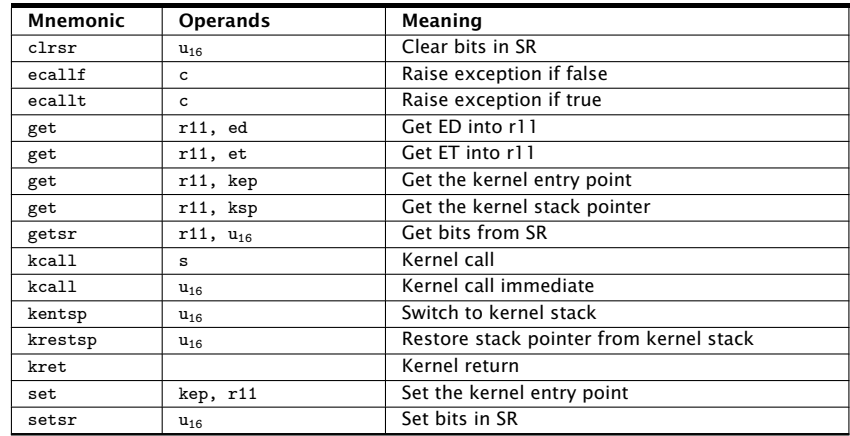

# 7.9 Debugging

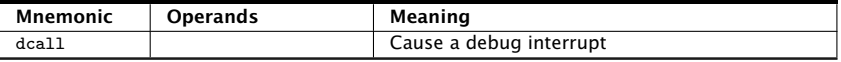

-XMOS<sup>®</sup>

(continued)

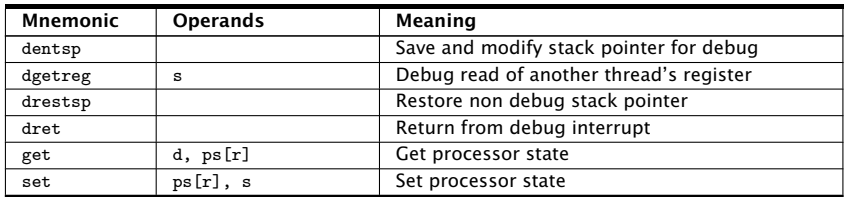

## 7.10 Pseudo Instructions

In the default syntax mode, the assembler supports a small set of pseudo instructions. These instructions do not exist on the processor, but are translated by the assembler into xCORE instructions.

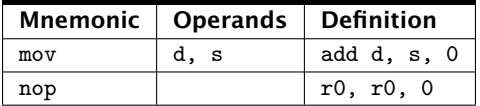

# 8 Assembly Program

<span id="page-24-1"></span><span id="page-24-0"></span>An assembly program consists of a sequence of statements.

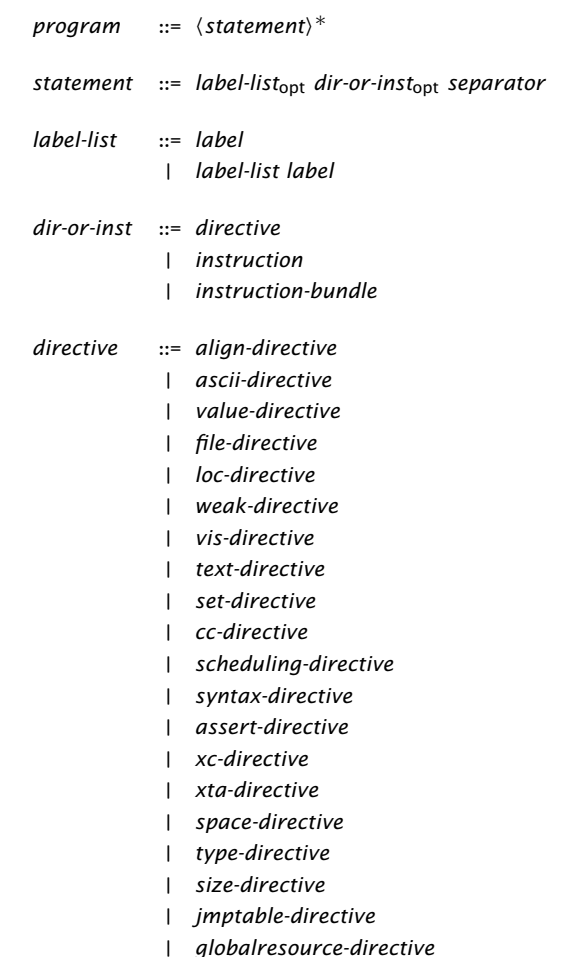

# **XMOS**

Copyright © 2015, All Rights Reserved.

Xmos Ltd. is the owner or licensee of this design, code, or Information (collectively, the "Information") and is providing it to you "AS IS" with no warranty of any kind, express or implied and shall have no liability in relation to its use. Xmos Ltd. makes no representation that the Information, or any particular implementation thereof, is or will be free from any claims of infringement and again, shall have no liability in relation to any such claims.